### **SISTEMA DE VISIÓN GLOBAL PARA LA PLATAFORMA DE ROBOT SOCCER BASADO EN LA SEGMENTACIÓN DE COLOR**

#### **C.A Cifuentes <sup>1</sup>C.A Rodriguez<sup>2</sup>**

#### **<sup>1</sup>CARLOS ANDRES CIFUENTES GARCIA**

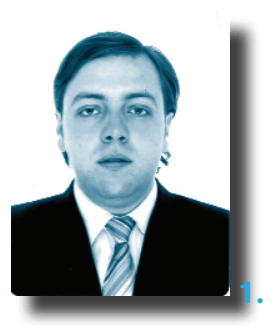

Ingeniero Electrónico egresado de la ECI (Escuela Colombiana de Ingeniería), Docente de Ingeniería Electrónica en la ECCI (Escuela Colombiana de Carreras Industriales) desde el año 2005, con maestría en Ingeniería Biomédica en la UNER (Universidad Nacional Entre Ríos - Argentina), ampliamente interesado en bioinstrumentación vestible, redes de sensores inalámbricas, redes ZigBee y procesamiento de señales embebido, específicamente aplicado a robótica y realidad virtual aplicada a la rehabilitación y telemedicina, adicionalmente he trabajado en investigación relacionada con desarrollo de hardware y software orientado a robótica, imágenes médicas y procesamiento de señales.

#### **RESUMEN**

El propósito de este trabajo es dar a conocer una nueva opción para el desarrollo de un sistema de visión en competiciones de robots futbolistas, que permita en siquientes etapas la navegación y el desarrollo de estrategias para enfrentar al otro equipo. El proyecto se desarrolló en tres etapas: En la primera se diseñó y se fabricó la plataforma de Robot-Soccer, la cual se basa en las normas establecidas por la FIRA (Federación Internacional de Robot-Soccer y Asociados) en la categoría de Mirosot 5:5. En la segunda etapa, se diseño un algoritmo basado en la detección de color para la identificación de los objetos móviles dentro del campo de juego y finalmente se evalúo el desempeño del sistema. Se obtuvo resultados de sensibilidad del sistema con cambios de luminosidad, por lo cual se probaron dos ambientes con diferentes condiciones de luz, y también se analizó la exactitud de la posición del objeto de interés suministrado por el sistema, evaluando el desempeño con y sin distorsión radial. Finalmente el tiempo de ejecución requerido por el algoritmo por imagen es de aproximadamente 14 ms, siendo muy competitivo con los demás trabajos referenciados en este artículo.

*Palabras claves:* Visión global por computador, Robot Soccer, Sequimiento de Robots

#### **1. INTRODUCCIÓN**

La visión por computador es parte fundamental dentro de las competiciones de robots futbolistas, teniendo en cuenta que se involucran diversas áreas que intervienen y complementan al correcto funcionamiento de todo el sistema, como lo son: los módulos robóticos, los sistemas de integración sensorica, y estructuras computacionales como: las máquinas de aprendizaje junto con la inteligencia artificial y los sistemas informáticos para la coordinación de tareas entre múltiples agentes [1]. Estos sistemas de visión robótica pueden ser configurados de diversas formas, tales como: desarrollos en sistemas embebidos [2], basados en técnicas de multi-canalización de dispositivos lógicos configurables [3], o también puede ser basado en sistemas de visión robótica con un montaje más robusto sirviéndose de estaciones de cómputo con mayores prestaciones, con el fin de beneficiar el sistema en cuanto a precisión de la información y rendimiento.

La visión por computador presenta múltiples inconvenientes que se deben tener en cuenta para el procesamiento óptimo de la imagen. Una de las dificultades más críticas y de la que depende en mayor parte el éxito del sistema, es la diferenciación de los objetos de interés de la imagen captada. Este proceso, también conocido como segmentación de imagen, debe garantizar una acertada obtención de la información, ya que de esta depende la extracción de las características particulares de cada uno de los objetos de interés y así de esta forma poder clasificarlos o diferenciar unos de otros [4]. Finalmente se debe tener en cuenta una adecuada ambientación del entorno que comprende: las propiedades físicas de los robots, la calibración de la  $c$ ámara [5] [6], las condiciones del campo de juego y de la iluminación, buscando obtener resultados más eficientes y fiables.

El sistema propuesto en este trabajo captura la posición de los robots por medio de visión global, donde se usa una única cámara sobre el entorno del juego. Cada equipo robótico cuenta con colores distintivos para facilitar la clasificación. El procesamiento de imágenes y video esta soportado bajo una aplicación desarrollada en MatLab [7]. Dentro de este trabajo se muestran resultados preliminares en comparación con trabajos como [8] [9], donde se evalúa el efecto de las condiciones físicas del ambiente, como iluminación y propiedades de la cámara, junto con una evaluación de segmentación sobre videos que simulan el ambiente de competencia.

El propósito de este trabajo es dar a conocer una nueva opción para el desarrollo de un sistema de visión en competiciones de robots futbolistas, que permita en siguientes etapas la navegación y el desarrollo de estrategias para enfrentar al otro equipo. Cabe aclarar que en el procesamiento no se realizó calibración espacial previa de la cámara. La organización del articulo permite en una primera parte desarrollar el procesamiento de imagen, donde se expone el método usado para segmentación basado en las características del color; en la segunda

 $\mathbf{8}$ 

sección de materiales y métodos, se presenta el diseño y la descripción física del sistema, así como el modelo del algoritmo de visión propuesto y evaluación del sistema. En la tercera sección se presentan los resultados experimentales preliminares de la evaluación del sistema, siguiendo con una discusión en torno a los resultados y finalmente se presentan las conclusiones y las posibles direcciones futuras del sistema.

#### **2. PROCESAMIENTO DE IMAGEN**

Este proyecto se basa en dos procesos de la visión por computador como son; la identificación por color que permite  $d$ iferenciar los dos equipos y la bola de juego, y la segmentación de imágenes que permite procesar la información para detectar objetos de interés dentro de la cancha, los cuales se describen a continuación.

#### **2.1 Identificación de Color**

Las imágenes a color son definidas como una función tridimensional "Ec. 1", f(x, y,  $(R, G, B)$ , donde x y y son las coordenadas en el plano. R, G, B (componentes de color, rojo, verde y azul) representados por matrices y la amplitud  $f$  es la intensidad de gris que hay en el punto especificado. La imagen también se puede representar por un arreglo matricial de tamaño n x m x 3, donde m es la cantidad de filas, n es la cantidad de columnas  $y$  3 es la componente RGB del pixel especificado. En la "Fig. 1" se observa un pixel y sus componentes de color.

$$
c x, y = \begin{cases} C_R(x, y) & R(x, y) \\ C_G(x, y) = G(x, y) \\ C_B(x, y) & B(x, y) \end{cases}
$$
 (1)

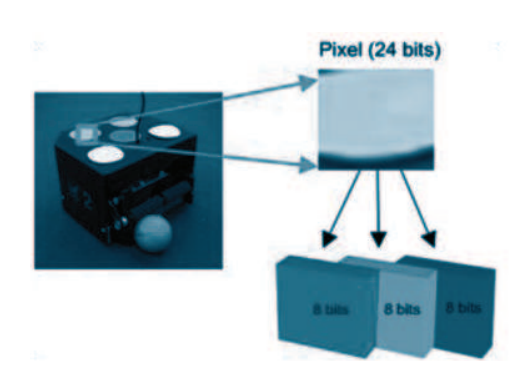

Figura 1: Obtención de las componentes RGB de un pixel.

#### **2.2 Segmentación de Imágenes.**

La segmentación es un proceso que consiste en la división de una imagen digital en regiones homogéneas o similares con respecto a una o más características, con el fin de facilitar su posterior procesamiento [10]. La segmentación se basa en las propiedades elementales de una imagen como lo son discontinuidad y similitud, los métodos de la primera propiedad se basan en los cambios fuertes que pueda presentar la imagen, estos procedimientos se interesan por la detección de puntos, líneas y bordes. Dentro de la segunda propiedad se encuentran las técnicas basadas en umbral, crecimiento de regiones, división y fusión.

La segmentación por umbral facilita la detección de objetos con determinadas características ya que la forma de operación de esta técnica es convertir la imagen a procesar en una imagen en escala de  $9$ 

grises o una imagen binaria, de tal manera que los pixeles de los objetos de interés sean etiquetados con un valor distinto de los pixeles de fondo. Dentro de estos métodos se encuentra la umbralización por color, la cual consiste en tener un rango de componentes RGB para poder así clasificar los pixeles de interés de la imagen. La aplicación de esta técnica se basa en la similitud que puedan tener los pixeles con el rango RGB, la cual está dada por la distancia Euclidiana como:

D z,m = z-m  
\n= 
$$
(z-m)^T(z-m)^{-1}z
$$
  
\n=  $(z_R - m_R)^2 + (z_G - m_G)^2 + (z_B - m_B)^2$  (2)

En donde z es un punto arbitrario en la imagen y m es el rango o vector RGB especificado y T es el umbral. Para que z sea similar a m, la distancia entre ellos debe ser menor que un umbral establecido T, es decir que los pixeles de interés deben cumplir:

$$
D z, m \leq T \quad (3)
$$

Analizando la "Ec. 3" desde un plano tridimensional (RGB), se puede concluir que T es el radio de una esfera y los pixeles dentro de ella son los componentes de interés.

#### **3. MATERIALES Y MÉTODOS**

El proyecto se desarrolló en tres etapas: (1) se diseñó y se fabricó la plataforma de Robot-Soccer, (2) se desarrolló el algoritmo de visión y (3) se evalúo el desempeño del sistema, a continuación se detalla cada una de estas etapas.

#### **3.1 Diseño y Fabricación de la Plataforma de Robot-Soccer**

El diseño del entorno se basa en las normas establecidas por la FIRA en la categoría de Mirosot  $5:5$  [11], en lo que se refiere a las características y valores de las dimensiones del campo de juego, la iluminación, y la cámara y su ubicación en el espacio asignado como cancha, a continuación se definen la especificaciones finales del montaje.

El campo de juego está fabricado según las condiciones de la categoría Mirosot 5:5, este mide 180cm x 220cm (ancho y largo), la superficie debe facilitar la iluminación (disminuir reflejos y sombras) y también la movilidad y la detección de los robots [11].

- El sistema de iluminación consta de cuatro reflectores proyectores halógenos, de 500 W cada uno, ubicados a dos metros de altura sobre el campo de juego. La FIRA no especifica condiciones de iluminación, el único requerimiento es que supere los 500 lux en cualquier parte de la cancha.
- El dispositivo de captura utilizado en este sistema es una cámara análoga de sequridad cuya resolución es de 420 líneas, el formato que maneja es NTSC, esta tiene una fuente de alimentación de 12 voltios a 110 mAh, el lente de captación es de 3.2 mm que permite tener una imagen completa del campo. La cámara está situada a 2 metros de altura por encima de la cancha. La "Fig. 2" muestra el diseño de la plataforma con su respectiva iluminación y sistema de captura.

Revista de Investigación

Revista de Investigación

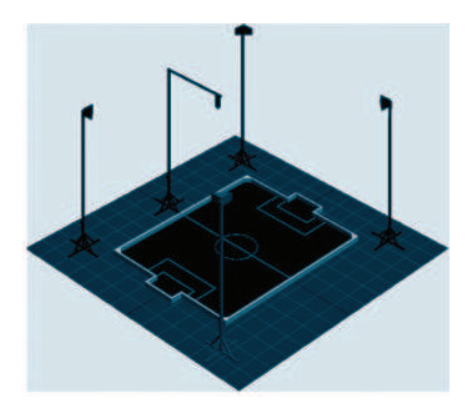

Figura 2: Plataforma final de Robot Soccer.

Para la digitalización de la señal entregada por la cámara se utiliza un dispositivo de captura de video de marca EasyCap, con interfaz USB 2.0, apoyo de brillo, contraste, tono, saturación y control, soporta los formatos de video NTSC 720x480 y PAL 720x576, y captura de audio, el modo de comunicación con el computador es por medio de puerto USB teniendo así un dispositivo de video similar a  $\mu$ na cámara web

#### **3.2 Desarrollo del Algoritmo de Visión**

Teniendo en cuenta las necesidades que requiere el análisis de imágenes en tiempo real para robot soccer, se diseño un algoritmo basado en la detección de color para la identificación de los objetos móviles dentro del campo de juego. En la "Fig. 3" se muestra el procedimiento que se lleva a cabo para localizar los objetos de interés en una imagen, basándose el algoritmo en el método de segmentación por color, a continuación se explican las principales etapas del algoritmo:

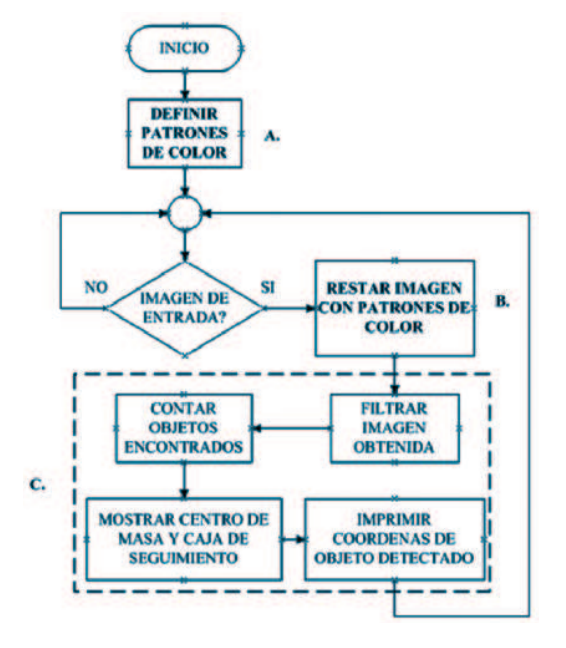

Figura 3: Diagrama funcional del procesamiento de imagen para la localización de objetos.

**Clasificación de color:** Se inicia con el preprocesamiento de la imagen, se utiliza el método de umbral para la clasificación de los colores. La imagen de entrada (RGB) es suministrada por una cámara o un video. Cada pixel cuenta con una capacidad de 24 bits, es decir, 8 bits para cada componente  $RGB$ [12]. La clasificación se realizatomando el valor (RGB) de pixel de un objeto de interés en la imagen de entrada con el que se determina el parámetro del umbral. Por lo tanto un conjunto de valores de umbral (RGB) se fija para cada objeto antes de iniciar el procesamiento. Por ejemplo, un umbral para la pelota, y otros dos para identificar cada equipo, con un total de tres umbrales de colores diferentes.

**Segmentación de la imagen:** La finalidad del proceso de segmentación, es separar los objetos de interés del resto de la imagen.

Este método de segmentación trata de asignar cada pixel a un cierto grupo de pixeles con características de crominancia similares, utilizando para ello etiquetas que determinan a qué grupo o segmento pertenece el pixel, por lo tanto es un método orientado a pixeles. De tal modo que según el valor de umbral establecido, se puede decidir que pixeles conforman los objetos que se buscan y que pixeles simplemente hacen parte del entorno de estos objetos. Los componentes de valor umbral establecido, o adquirido a partir del pixel contenido en el objeto de interés, son comparados con cada nueva imagen de entrada de la fuente de video, teniendo como resultado la identificación de algunos "segmentos" o "manchas", siendo los objetos a los que se les quiere hacer seguimiento.

 **Clasificación y sequimiento de objetos:** Luego de la segmentación de color [13], se emplean los operadores morfológicos de erosión y dilatación, con el fin de filtrar el ruido generado por la umbralización y eliminar las pequeñas perturbaciones, haciendo las regiones de interés más compactas. A continuación se etiquetan las regiones encontradas, siendo los objetos de interés (pelota y jugadores). Esta operación se aplica asignando un número de uno hasta N, siendo N el número de objetos en la imagen. Al tener el objeto etiquetado, se

pueden extraer las características, como centro de masa, área y caja delimitadora, para el rastro del objeto. Conociendo estas propiedades, es posible identificar a que objeto hace referencia dentro de la cancha, por ejemplo la pelota se conocería como el de menor valor de área entre todos los objetos detectados.

De manera continua y en tiempo real las coordenadas del objeto localizado serán mostradas en pantalla de acuerdo a la resolución de la fuente de video, indicando la posición del centroide (pixel que indica centro de masa del objeto) dentro de la imagen y encerrando en la caja delimitadora cada objeto de interés.

#### **3.3. Evaluación**

La evaluación del algoritmo de visión se realizó planteando dos escenarios de pruebas. El primero de ellos, consiste en evaluar la sensibilidad del sistema con cambios de luminosidad, por lo cual se probaron dos ambientes con diferentes condiciones de luz, ya que el factor iluminación determina una mejor detección y diferenciación de color. En un primer entorno se adiciona luz artificial mediante cuatro reflectores, iluminando uniformemente toda la cancha. En un segundo entorno el sistema está en un cuarto cerrado con luz natural. El factor evaluado en ambos entornos, son los niveles de las componentes RGB para cada pixel en la imagen.

El segundo escenario de prueba consta de medir la exactitud del dato entregado por el sistema de visión, comparado con la medida física de la posición de un objeto tomada en el campo de juego, se realizó dicha prueba en dos entornos. En el primero se elaboró un recuadro de 64x48 cm para simular la cancha y la captura se realizó con una cámara que no presenta distorsión radial, luego se realizaron las respectivas mediciones de las posibles posiciones de la pelota dentro del recuadro. La segunda prueba se llevó a cabo en el entorno de juego real, con la cámara análoga y nuevamente se realizaron las respectivas mediciones.

Finalmente, se evaluó el sistema completo, con la cámara de video propuesta a 2 metros de altura como se planteó inicialmente, pero la calidad del color fue bastante pobre, dificultando la evaluación de la detección de color, por lo tanto se realizo un video armado con una serie de imágenes simuladas para probar el algoritmo.

#### **4. RESULTADOS**

En las "Fig.  $4''$  y "Fig.  $5''$  se muestran algunas capturas reales, obtenidas en dos ambientes de luz diferentes. La "Fig. 4" representa un entorno acondicionado con luz artificial, y su correspondiente diagrama de valores de intensidad de pixel para cada punto de la imagen. La "Fig. 5" muestra un par de capturas en un ambiente con luz natural sujeto a variaciones, en donde también se observa que los valores de intensidad de los pixeles se han reducido considerablemente

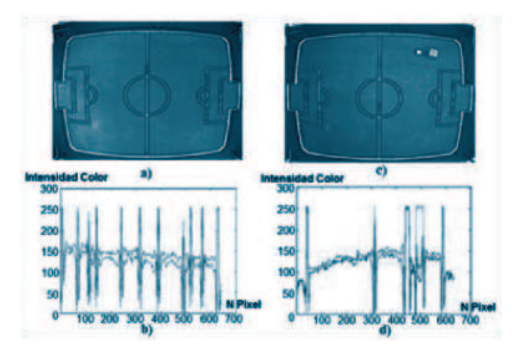

Figura 4: Resultado de la captura adicionando luz artificial al sistema de visión global. a)  $y$  b) muestran una captura del entorno y su correspondiente representación de intensidad de pixel.  $c)$  y d) representan una captura del entorno y su diagrama de intensidad de pixel involucrando dos objetos en escena.

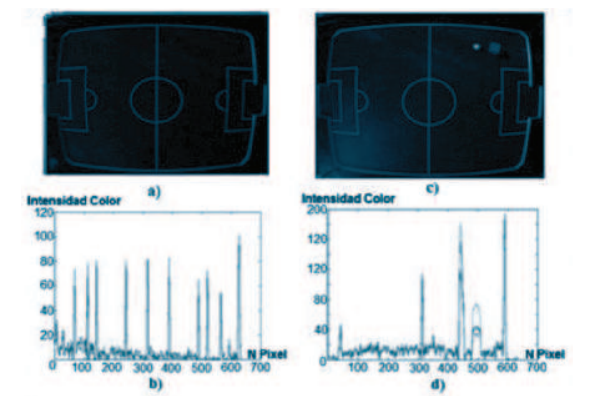

Figura 5: Resultado de la captura con luz natural en el sistema de visión global. a) y b) muestran una captura del entorno y su correspondiente representación de intensidad de pixel.  $c$ ) y d) representan una captura del entorno y su diagrama de intensidad de pixel involucrando dos objetos en escena.

Para la segunda evaluación. La precisión del sistema fue valorada de acuerdo a dos situaciones diferentes.

Inicialmente se diseñó una cancha a escala y se realizó un montaje de visión global utilizando una cámara web de 1,3 mega pixeles equipada con un sensor CMOS de 640x480, situando la pelota en varios puntos del recuadro. La "Fig. 6" muestra el resultado obtenido por la aplicación para una posición arbitraria de la pelota dentro del recuadro.

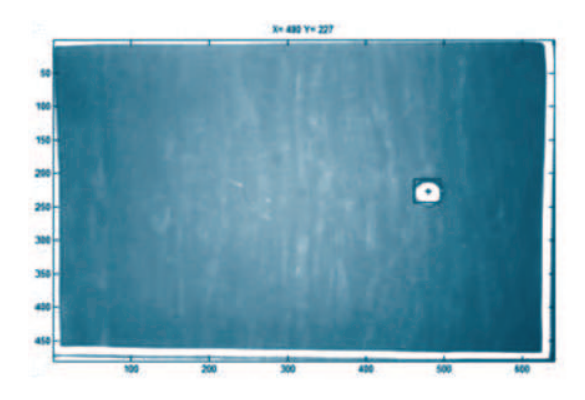

Figura 6: Imagen procesada por el algoritmo, para la localización de la pelota dentro del recuadro.

La tabla 1 muestra 4 medidas aleatorias de posición de la pelota, donde se observa la posición real y la posición proporcionada por el sistema de visión.

Tabla 1. Resultados de las mediciones realizadas a partir de las diferentes posiciones de la pelota. Un pixel representa 1 mm en el recuadro.

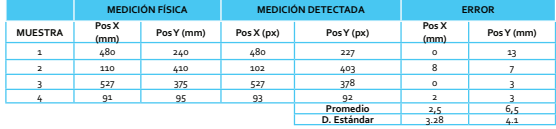

La "Fig. 7" muestra una captura del campo real de juego en un instante de la ejecución del algoritmo de visión. A diferencia del procedimiento anterior "Fig. 6", esta imagen es obtenida por medio de la cámara análoga, ubicada a dos metros por encima del campo.

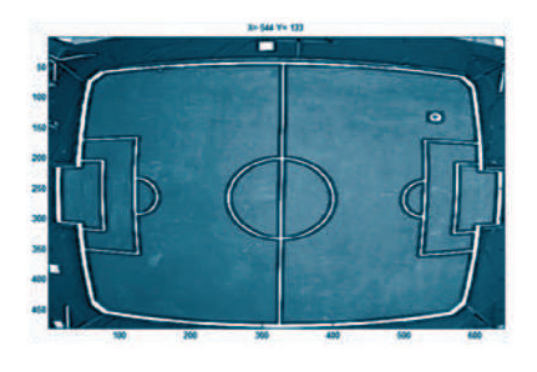

Figura 7: Imagen procesada por el algoritmo, para la localización de la pelota. La captura de la imagen es realizada por una cámara análoga con una resolución de 640x480.

En la tabla 2 se exhiben 4 mediciones arrojadas por el sistema de visión junto con las mediciones físicas realizadas en el campo. A diferencia del experimento anterior la equivalencia de un pixel difiere de la medida física real.

Tabla 2. Resultados de las mediciones realizadas a partir de las diferentes posiciones de la pelota en la cancha real. Para este caso un pixel equivale aproximadamente a 2 cm en el campo.

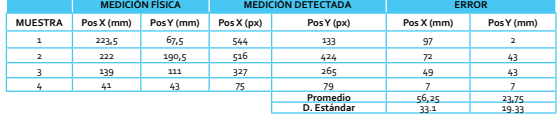

La "Fig. 8" muestra el procedimiento que se lleva a cabo para la segmentación por color en cada elemento dentro del campo de juego sobre imágenes simuladas, En las "Fig. 9(a)", "Fig. 9(b)" y "Fig. 9(c)" se observa en frames independiente de la clasificación de los dos equipos, En la "Fig. 10" se revela la imagen final o post-procesada, con sus respectivos centroides y etiquetas para diferenciar la pelota y cada jugador en la cancha.

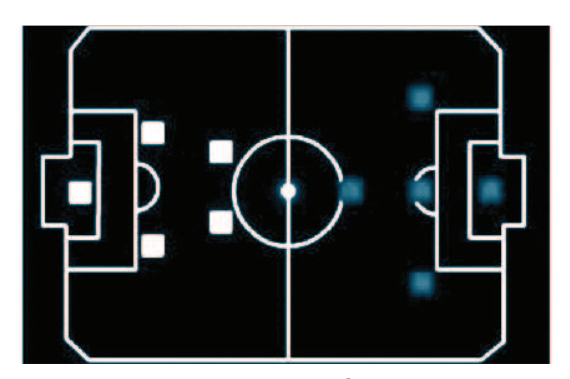

Figura 8: Ejemplo de un frame de prueba para el algoritmo.

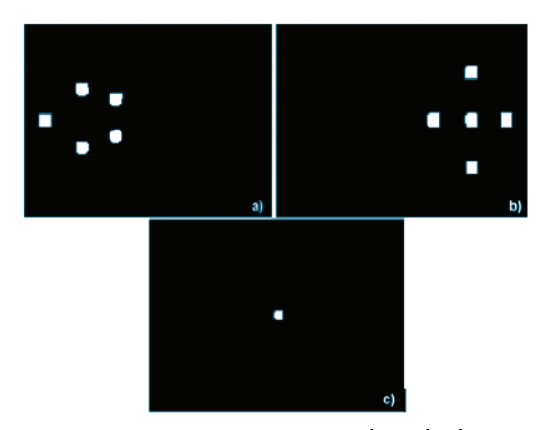

Figura 9: Frames segmentados de la "Fig. 10" por el algoritmo propuesto (a) Equipo A, (b) Equipo B, (c) Pelota.

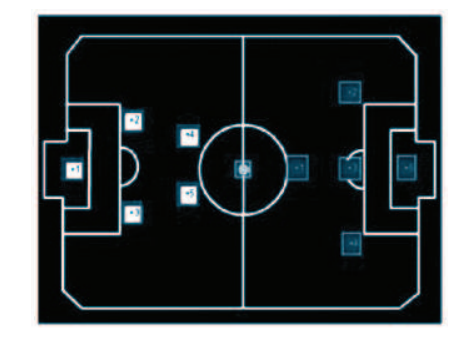

Figura 10: Imagen procesada en donde se calculan los centroides de los objetos y se dibujan las cajas delimitadoras.

#### **5. CONCLUSIONES**

A pesar de la baja calidad de la cámara se puede observar en las "Fig. 4c" y "Fig. 4d" una amplia diferencia del objeto de color verde con respecto al entorno de la cancha, mostrando una intensidad importante en la componente verde, por otro lado en las "Fig. 5c" y "Fig. 5d" muestran un disminución en la intensidad de color a causa de la reducción de la iluminación, de iqual manera en la pelota se observa una degradación del color. Comparando la "Fig. 4" se observa que se adiciona un umbral aproximadamente sobre 100 niveles de color (8 bits) versus la "Fig.  $5$ ", donde esta última se encuentra si en el efecto de la  $iluminación artificial$ 

El resultado del experimento registrado en la "Fig. 6" si distorsión radial, muestra una adecuada precisión del sistema para la obtención de las coordenadas de posición del objeto en estudio en esta aplicación, donde el promedio del error para las cuatro medidas tomadas fue 2.5 pixels en la  $coordenada X y 6.5 pixels en la coordenada$ 

Y. Por otro lado la "Fig.  $7''$  muestra distorsión radial, el cual es un fenómeno habitual en las cámaras o dispositivos de captura, alterando la simetría de la imagen, perturbando de esta forma la exactitud del sistema, donde el promedio del error para las cuatro medidas tomadas fue 56.25 pixels en la coordenada X y 23.75 pixels en la coordenada Y.

El tiempo de ejecución requerido por el algoritmo, para efectuar de manera correcta la segmentación completa de cada imagen (320x240 - "Fig. 8") es de aproximadamente 14 ms, lo cual incluye el filtrado de perturbaciones y el cálculo del centroide junto con las coordenadas de la localización de todos los objetos móviles, siendo muy competitivo comparado con los demás trabajos referenciados en este artículo. Este tiempo se logro con un sistema con computador de 2.0 GHz de CPU y 4GB de memoria.

La evaluación del efecto de la luz sobre la precisión del sistema basada en variaciones de luz ambiental concluye sobre la importancia de mantener óptimas condiciones de iluminación en el entorno, con el fin de conservar los colores de los objetos en un nivel inalterable, evitando de esta forma fenómenos como brillos aleatorios que pueden incidir en la intensidad del color de los objetos que se desean detectar, generando problemas que pueden afectar directamente el método de segmentación usado. Así, con buena iluminación se establecen umbrales fijos durante todo el funcionamiento del sistema.

Dentro de estos resultados preliminares el sistema de visión global presentado en este documento tiene la capacidad de hacer seguimiento a un número ilimitado de móviles, lo cual se hace con un buen grado de exactitud a la hora de suministrar la información de la posición de los móviles dentro del campo. Esta capacidad del sistema se ve alterada y disminuye, debido a la distorsión presentada en la cámara. La incorporación de un sistema para la calibración automática de la cámara, mejoraría las condiciones y respuesta del sistema, manteniendo la alta capacidad ofrecida por el algoritmo de visión.

Para futuras mejoras en este sistema de visión, se ha desarrollado una aplicación al algoritmo principal, el cual rastrea la ruta de un objeto (pelota o robot) dentro de la cancha e imprime el recorrido realizado por este. Esta aplicación se desarrollo con el fin de dar el primer paso para implementar un algoritmo de predicción y poder generar un modulo de estrategias de juego.

#### **REFERENCIAS**

[1] H. Ren, Q. Zhong. A New Segmentation Method Based on HIS Color Space for Biped Soccer Robot, China: Information and Computer Engineering College, Northeast Forestry University, 2008.

[2] A. Sluzek, P. K. Duy. Embedded Vision Module for Robot-Soccer. Warszawa (Poland): Nanyang Technological University, 2006.

[3] Y. Nagaonkar, B. Call, S. Cluff, J. Archibald, D. J. Lee. Autonomous Mobile Robotic System with Onboard Vision

using Configurable Logic. Utah (USA): Department of Electrical and Computer Engineering, 2005.

[4] X. Jie, S. Peng-fei. Natural Color Image Segmentation. China: Institute of Image Processing and Pattern Recognition, Shanghai Jiao Tong University, 2003.

[5] H. Pratomo, S. Zakaria, S. Prabuwono. A Study on Image Calibration Technique for Autonomous Robot. Selangor (Malaysia): Center for Artificial Intelligence Technology, 2009.

[6] D. Bailey, G. S. Gupta. Automatic Estimation of Camera Position in Robot Soccer. New Zealand: School of Engineering and Advanced Technology, 2008.

[7] R. Gonzalez, R. Woods, S. Eddins. Digital Image Processing Using MATLAB. Pearson Prentice-Hall, 2004.

[8] D. Ball, G. Wyeth, NUSKE Stephen. A Global Vision System for a Robot Soccer Team. Australia: School of Information Technology and Electrical Engineering, the University of Queensland, 2004.

[9] J. Sitte, F. Maire, N. Keeratipranon. Beginners Guide to Khepera Robot Soccer. Australia: School of Software Engineering and Data Communications, Queensland University of Technology, 2003.

[10] I. García. Visión Artificial y Procesamiento Digital de Imágenes Usando Matlab. Ibarra (Ecuador): Escuela de Ingeniería de la PUCE-SI, 2008.

[11] FIRA. FIRA MiroSot Game Rules. Federation of International Robosoccer Association [Online]: Available: http:// www.fira.net/.

[12] F. Tong, Z. Chong, M. Meng. Sensor Fusion and Play Strategy Programming for Micro Soccer Robots. China: Department of Electronic Engineering, The Chinese University of Hong Kong, 2004.

[13] G. Yasuda, B. Ge. Vision Based Environment Recognition and Movement Control for Autonomous Wheeled Mobile Robots. China: Liao Ning Key Lab of Intelligent Information Processing, Dalian University, 2009.